# **DISEÑO DE UN SISTEMA DE EVALUACIÓN POR COMPETENCIAS PARA UNA ASIGNATURA**

# Nº de créditos ECTS: 1

**Código: EA205** 

#### Destinatarios/as

Este taller está dirigido principalmente a coordinadores y coordinadoras de asignatura y de equipos docentes, con responsabilidad en la mejora de la planificación de los procesos de enseñanzaaprendizaje y, en particular, de los sistemas de evaluación por competencias de las materias de los grados.

# Introducción / Descripción del Curso

La evaluación por competencias y/o resultados de aprendizaje es uno de los aspectos más sensibles del proceso de enseñanza-aprendizaje. La planificación de una asignatura requiere que exista coherencia entre las competencias a desarrollar, la metodología utilizada y el sistema de evaluación.

Este taller tiene como objetivo que los participantes diseñen un sistema de evaluación de una asignatura propia en el marco de IKD, que garantice la evaluación de todas y cada una de las competencias /resultados de aprendizaje, con indicación de la dinámica de dicha evaluación, los instrumentos, criterios y ponderación. Dicho sistema ha de incluir también la retroalimentación o comunicación de los resultados que informe al alumnado del nivel de desempeño alcanzado vinculado al desarrollo de las competencias. Todo ello puede quedar plasmado de un modo claro en la guía docente de la asignatura, cumpliendo los estándares de calidad de la UPV/EHU y los requisitos normativos establecidos.

Este taller es el núcleo central de un conjunto de cursos sobre evaluación en los que se abordarán estrategias e instrumentos para evaluar competencias / resultados de aprendizaje (rúbricas, coevaluación, portafolio, etc.).

### Competencias a desarrollar durante el Curso

1. Argumentar las claves que fundamentan el sistema de evaluación reflejado en la guía docente de una asignatura.

2. Identificar puntos de mejora en los elementos clave del sistema de evaluación

3. Reformular/Diseñar un sistema de evaluación coherente con las competencias y metodología desarrollada en la asignatura, que figure en la guía docente

#### Metodología

El taller tiene un carácter activo y dinámico, en el que se llevarán a cabo, en un entorno reflexivo, diversas actividades grupales e individuales dirigidas al análisis y mejora de los sistemas de evaluación.

# **Temario**

- La evaluación por competencias en educación superior: conceptualización.  $\bullet$
- Tipos de evaluación. La evaluación formativa.  $\bullet$
- Estándares de calidad para el diseño del sistema de evaluación. Normativa de  $\bullet$ evaluación.
- $\bullet$ El sistema de evaluación en el proceso de enseñanza - aprendizaje. La coherencia entre competencias/resultados de aprendizaje, metodología/tareas y evaluación.
- Estructura y elementos del sistema de evaluación.  $\bullet$
- Instrumentos de evaluación. Criterios.  $\bullet$
- Comunicación de resultados y retroalimentación.  $\bullet$

#### **Tareas**

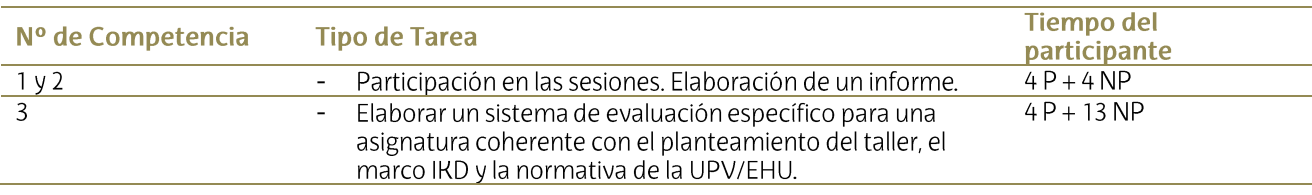

# **Evaluación / Acreditación**

Requisitos que se han de cumplir para conseguir la acreditación: asistencia al 100% de las horas presenciales, entrega de las tareas que se pidan en el curso.  $Darcantio$ 

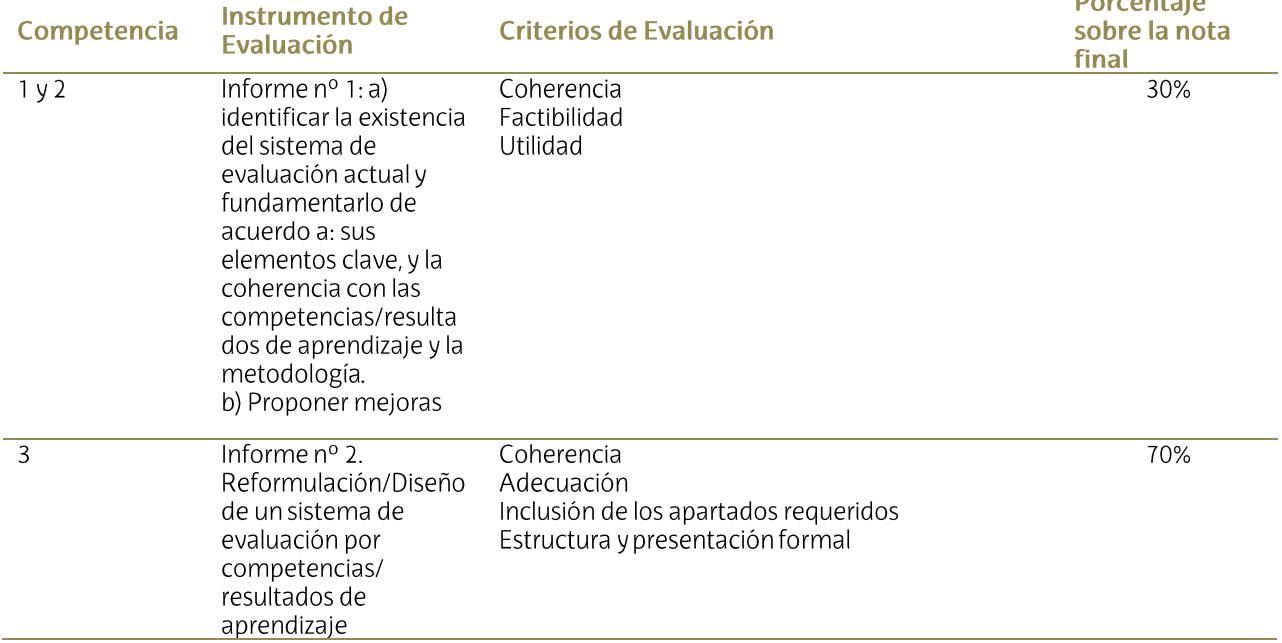

#### **Datos**

#### **Duración**

8 horas presenciales y 17 no presenciales

#### **Fechas**

15 y 22 de enero

#### **Horario**

9.30 a 13.30

### Lugar

Edificio Las Nieves. Aula 106

### Nº de participantes

Máximo 25

Idioma

Castellano

**Campus** 

**Bizkaia** 

# Profesorado:

Pilar Ruíz de Gauna y Teodoro Palomares (Grupo de Formadores del SAE/HELAZ)

# Plazo de inscripción:

Desde el 27 de noviembre hasta el 5 de diciembre del 2020, ambos incluidos.

# Condiciones de inscripción

La inscripción se hará a través del Portal del Personal. Como el número de plazas es limitado tendrá prioridad el profesorado con contrato Tipo I. Además, la selección de participantes se hará por orden de inscripción, prioridad en la elección y campus.

# Condiciones de inscripción

Si alguna persona inscrita no pudiera asistir al taller, se ruega que lo comunique con al menos 72 horas de antelación, para poder ofertar la vacante generada a otra persona que haya quedado fuera. De no hacerlo así, no se podrá participar en la siguiente convocatoria de cursos FOPU